# **Kategorie:APRS**

[Versionsgeschichte interaktiv durchsuchen](https://wiki.oevsv.at) [VisuellWikitext](https://wiki.oevsv.at)

#### **[Version vom 10. März 2021, 11:34 Uhr](https://wiki.oevsv.at/w/index.php?title=Kategorie:APRS&oldid=16376) [\(Q](https://wiki.oevsv.at/w/index.php?title=Kategorie:APRS&action=edit&oldid=16376) [Version vom 11. März 2021, 11:01 Uhr](https://wiki.oevsv.at/w/index.php?title=Kategorie:APRS&oldid=16572) ([Q](https://wiki.oevsv.at/w/index.php?title=Kategorie:APRS&action=edit&oldid=16572) [uelltext anzeigen](https://wiki.oevsv.at/w/index.php?title=Kategorie:APRS&action=edit&oldid=16376))**

[Oe1mcu](https://wiki.oevsv.at/wiki/Benutzer:Oe1mcu) [\(Diskussion](https://wiki.oevsv.at/w/index.php?title=Benutzer_Diskussion:Oe1mcu&action=view) | [Beiträge\)](https://wiki.oevsv.at/wiki/Spezial:Beitr%C3%A4ge/Oe1mcu) [Markierung:](https://wiki.oevsv.at/wiki/Spezial:Markierungen) [Visuelle Bearbeitung](https://wiki.oevsv.at/w/index.php?title=Project:VisualEditor&action=view) [← Zum vorherigen Versionsunterschied](https://wiki.oevsv.at/w/index.php?title=Kategorie:APRS&diff=prev&oldid=16376)

#### **Zeile 1: Zeile 1:**

====APRS – Automatic Packet Reporting  $S$ ystem====

**− +**

**− '''Was ist** APRS**:'''** 

**−**

**−**

**APRS ist ein taktisches 2-Weg Echtzeit-Digitalkommunikationssystem zwischen allen aktiven Anlagen des Netzwerkes, die Informationen darüber austauschen, was in einer lokalen Region passiert. Das können** n eben Positionen auch Kurzmitteilungen,

Statusmeldungen, lokale Veranstaltungen, Repeaterpositionen, Messwerte einer Station oder andere Telemetriedaten **sein**.

Das APRS Netzwerk hat Gateways zu allen gängigen Kommunikationssystemen wie z. B. E-Mail, SMS, WinLink oder Pagernetzen. Der volle Wert des APRS-Netzwerkes wird erst durch die Möglichkeit der bidirektionalen Kommunikation innerhalb der Amateurfunknetze, aber auch zu anderen Netzen erkennbar.

Das APRS Netzwerk hat Gateways zu allen gängigen Kommunikationssystemen wie z. B. E-Mail, SMS, WinLink oder Pagernetzen. Der volle Wert des APRS-Netzwerkes wird erst durch die Möglichkeit der bidirektionalen Kommunikation innerhalb der Amateurfunknetze, aber auch zu anderen Netzen erkennbar.

**[uelltext anzeigen\)](https://wiki.oevsv.at/w/index.php?title=Kategorie:APRS&action=edit&oldid=16572)** [Oe1mcu](https://wiki.oevsv.at/wiki/Benutzer:Oe1mcu) ([Diskussion](https://wiki.oevsv.at/w/index.php?title=Benutzer_Diskussion:Oe1mcu&action=view) | [Beiträge](https://wiki.oevsv.at/wiki/Spezial:Beitr%C3%A4ge/Oe1mcu)) [Markierung](https://wiki.oevsv.at/wiki/Spezial:Markierungen): [Visuelle Bearbeitung](https://wiki.oevsv.at/w/index.php?title=Project:VisualEditor&action=view) [Zum nächsten Versionsunterschied →](https://wiki.oevsv.at/w/index.php?title=Kategorie:APRS&diff=next&oldid=16572)

====APRS – Automatic Packet Reporting

APRS **überträgt** neben Positionen auch Kurzmitteilungen, Statusmeldungen, lokale Veranstaltungen, Repeaterpositionen, Messwerte einer Station oder andere

 $S$ ystem====

Telemetriedaten.

#### **Zeile 9: Zeile 6:**

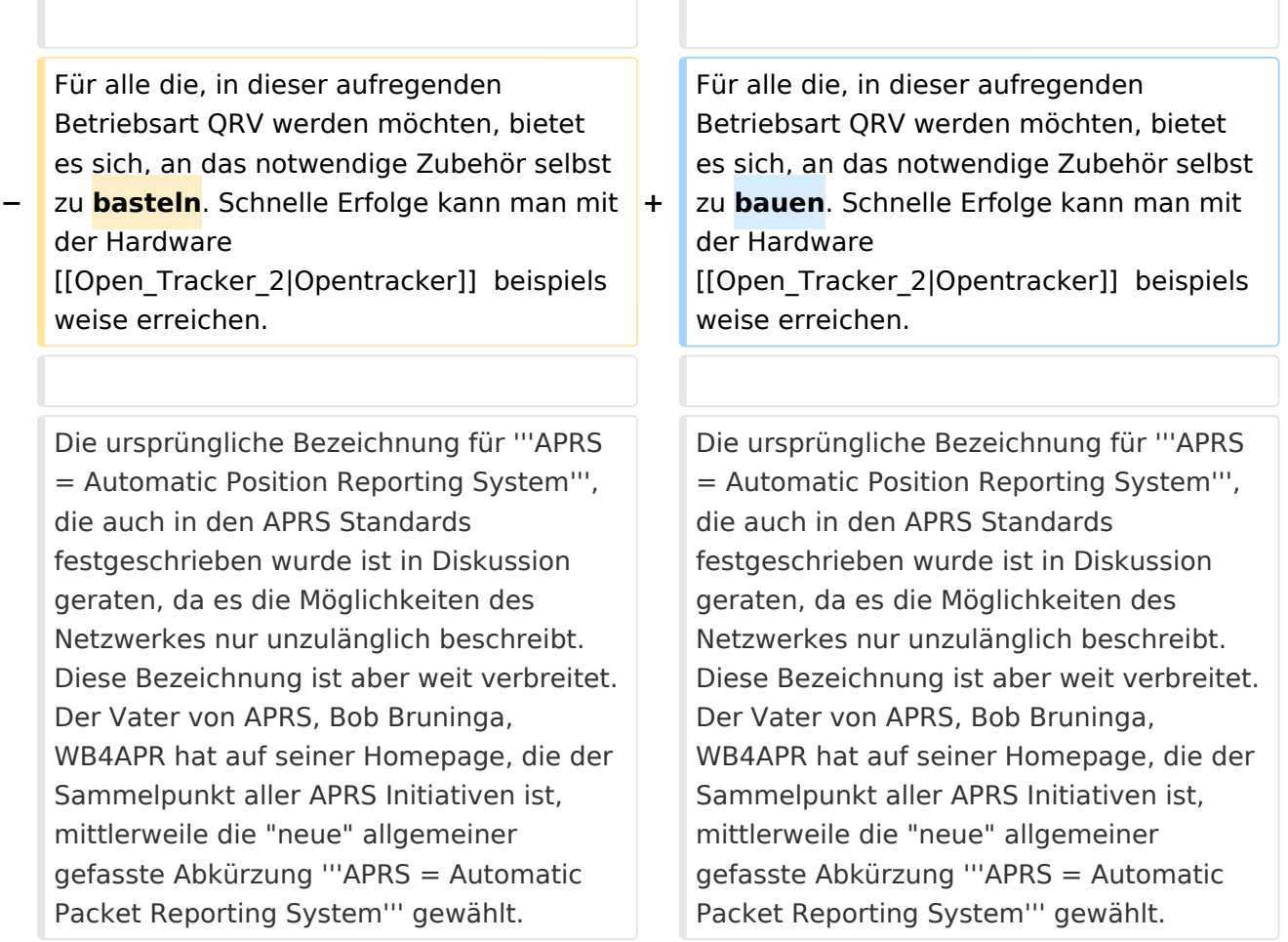

# Version vom 11. März 2021, 11:01 Uhr

#### APRS – Automatic Packet Reporting System

APRS überträgt neben Positionen auch Kurzmitteilungen, Statusmeldungen, lokale Veranstaltungen, Repeaterpositionen, Messwerte einer Station oder andere Telemetriedaten.

Das APRS Netzwerk hat Gateways zu allen gängigen Kommunikationssystemen wie z.B. E-Mail, SMS, WinLink oder Pagernetzen. Der volle Wert des APRS-Netzwerkes wird erst durch die Möglichkeit der bidirektionalen Kommunikation innerhalb der Amateurfunknetze, aber auch zu anderen Netzen erkennbar. APRS ist nicht nur Fahrzeugtracking! Die ausgesendeten Informationen werden von APRS-Relais (APRS-Digipeater) übernommen und weitergeleitet. Diese sind dann entweder auf VHF, HF oder im Internet sichtbar. Wie das realisiert werden kann, bitte in der Einführung nachlesen.

Für alle die, in dieser aufregenden Betriebsart QRV werden möchten, bietet es sich, an das notwendige Zubehör selbst zu bauen. Schnelle Erfolge kann man mit der Hardware [Opentracker](https://wiki.oevsv.at/wiki/Open_Tracker_2) beispielsweise erreichen.

Die ursprüngliche Bezeichnung für **APRS = Automatic Position Reporting System**, die auch in den APRS Standards festgeschrieben wurde ist in Diskussion geraten, da es die Möglichkeiten des Netzwerkes nur unzulänglich beschreibt. Diese Bezeichnung ist aber weit verbreitet. Der Vater von APRS, Bob Bruninga, WB4APR hat auf seiner Homepage, die der Sammelpunkt aller APRS Initiativen ist, mittlerweile die "neue" allgemeiner gefasste Abkürzung **APRS = Automatic Packet Reporting System** gewählt. Siehe:<http://aprs.org> und aktueller Vortrag von Bob <http://aprs.org/APRS-by-Bob-j.ppt> (englisch)

Hier findet man das APRS PROTOCOL REFERENCE Dokument: [http://code.google.com/p/qaprs](http://code.google.com/p/qaprs/downloads/detail?name=APRS101.PDF) [/downloads/detail?name=APRS101.PDF](http://code.google.com/p/qaprs/downloads/detail?name=APRS101.PDF)

### Standard Frequenz für Europaweiten APRS Betrieb ist 144,800 MHz und 432.500 MHz MHz im Mode F3E oder auf 433.775 MHz in LoRa

# Seiten in der Kategorie "APRS"

Folgende 35 Seiten sind in dieser Kategorie, von 35 insgesamt.

# **A**

- [APRS Arduino-Modem](https://wiki.oevsv.at/wiki/APRS_Arduino-Modem)
- [APRS auf 70cm](https://wiki.oevsv.at/wiki/APRS_auf_70cm)
- **[APRS auf Kurzwelle](https://wiki.oevsv.at/wiki/APRS_auf_Kurzwelle)**
- **[APRS Digipeater in Österreich](https://wiki.oevsv.at/wiki/APRS_Digipeater_in_%C3%96sterreich)**
- [APRS für Newcomer](https://wiki.oevsv.at/wiki/APRS_f%C3%BCr_Newcomer)
- [APRS im HAMNET](https://wiki.oevsv.at/wiki/APRS_im_HAMNET)
- [APRS portabel](https://wiki.oevsv.at/wiki/APRS_portabel)
- **•** [APRS via ISS](https://wiki.oevsv.at/wiki/APRS_via_ISS)
- [AprsDXL auf ARM resp. Raspberry Pi](https://wiki.oevsv.at/wiki/AprsDXL_auf_ARM_resp._Raspberry_Pi)
- [APRSmap Release notes](https://wiki.oevsv.at/wiki/APRSmap_Release_notes)
- [APRSmap-Dateien](https://wiki.oevsv.at/wiki/APRSmap-Dateien)

#### **D**

- [D4C Digital4Capitals](https://wiki.oevsv.at/wiki/D4C_-_Digital4Capitals)
- [DXL APRSmap](https://wiki.oevsv.at/wiki/DXL_-_APRSmap)
- [DXL APRSmap Bedienung](https://wiki.oevsv.at/wiki/DXL_-_APRSmap_Bedienung)
- [DXL APRSmap Download](https://wiki.oevsv.at/wiki/DXL_-_APRSmap_Download)
- [DXL APRSmap englisch](https://wiki.oevsv.at/wiki/DXL_-_APRSmap_englisch)
- [DXL APRSmap operating](https://wiki.oevsv.at/wiki/DXL_-_APRSmap_operating)
- [DXL APRSmap Quickstart](https://wiki.oevsv.at/wiki/DXL_-_APRSmap_Quickstart)
- [DXL APRStracker](https://wiki.oevsv.at/wiki/DXL_-_APRStracker)

# **E**

[Einführung APRS](https://wiki.oevsv.at/wiki/Einf%C3%BChrung_APRS)

### **H**

[HF-Digis in OE](https://wiki.oevsv.at/wiki/HF-Digis_in_OE)

#### **L**

• [Links](https://wiki.oevsv.at/wiki/Links)

### **N**

- [News APRS](https://wiki.oevsv.at/wiki/News_APRS)
- [NF VOX PTT](https://wiki.oevsv.at/wiki/NF_VOX_PTT)

### **O**

- Oelhss
- [Open Tracker 2](https://wiki.oevsv.at/wiki/Open_Tracker_2)

# **P**

- [PATH-Einstellungen](https://wiki.oevsv.at/wiki/PATH-Einstellungen)
- [PTT Watchdog](https://wiki.oevsv.at/wiki/PTT_Watchdog)

# **Q**

[QTC-Net](https://wiki.oevsv.at/wiki/QTC-Net)

# **S**

- [SAMNET](https://wiki.oevsv.at/wiki/SAMNET)
- [SMART-Beaconing usw.](https://wiki.oevsv.at/wiki/SMART-Beaconing_usw.)

# **T**

- **[TCE Tinycore Linux Projekt](https://wiki.oevsv.at/wiki/TCE_Tinycore_Linux_Projekt)**
- [TX Delay](https://wiki.oevsv.at/wiki/TX_Delay)

# **V**

[Voraussetzung für APRS](https://wiki.oevsv.at/wiki/Voraussetzung_f%C3%BCr_APRS)

#### **W**

[WXNET-ESP](https://wiki.oevsv.at/wiki/WXNET-ESP)

# Medien in der Kategorie "APRS"

Diese Kategorie enthält nur folgende Datei.

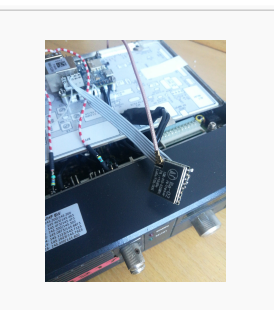

[TCEdigi-LoRa1.jpg](https://wiki.oevsv.at/wiki/Datei:TCEdigi-LoRa1.jpg) 1.536 × 2.048; 273 KB